2018 年 6 月 13 日 第 3 回小テスト

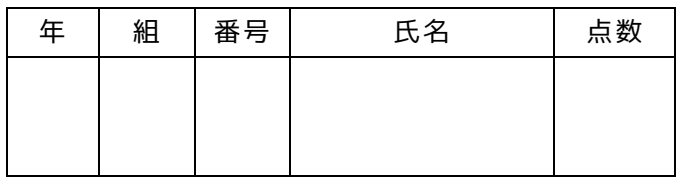

下記のプログラムの出力結果を回答せよ

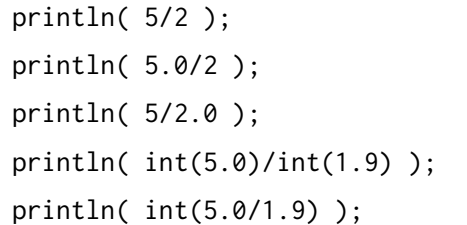

下記のプログラムの出力結果がどうなるか答えよ ただし,「%」は剰余演算子であり,剰余演算子の左 側にある値を右側にある値で除算し,その剰余を返 すものです

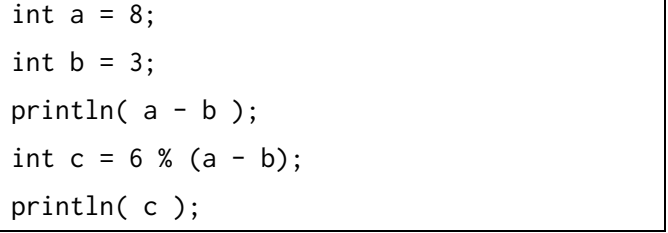

下記のプログラムはどのように動作するか答えよ。 ただし, frameCount は最初 0 で, draw が呼び出さ れるたびに 1 ずつ増えていくものである.

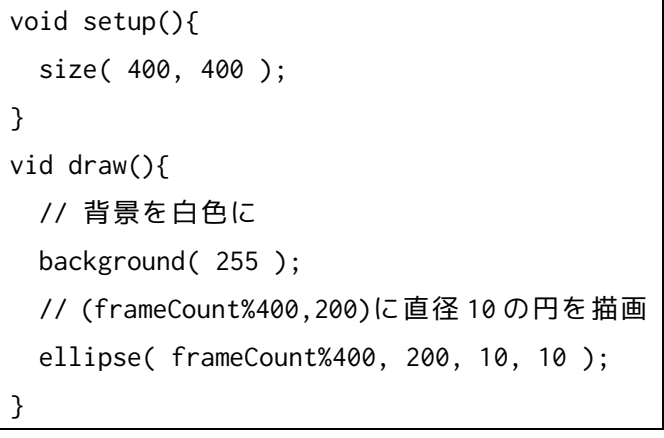

円がウインドウの A から B へと動 いていき,ウインドウの C まで来ると, 円が D LABCD に①~⑪をあてはめよ. ① 左端 ② 右端 ③ 上端 ④ 下端 ⑤ 中央 ⑥ 左端から現れる ⑦ 右端から現れる ⑧ 上端から現れる ⑨ 下端から現れる ⑩ 消える ⑪ 止まる A

- B
- $\mathsf C$

D

下記のプログラムの出力結果はどうなるか答えよ

int  $a = 8$ ; int  $b = 5$ ;  $a = a % b;$ println( a );  $b = 5;$ println( b+"10" );